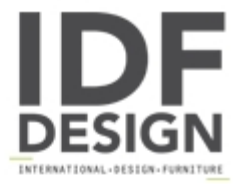

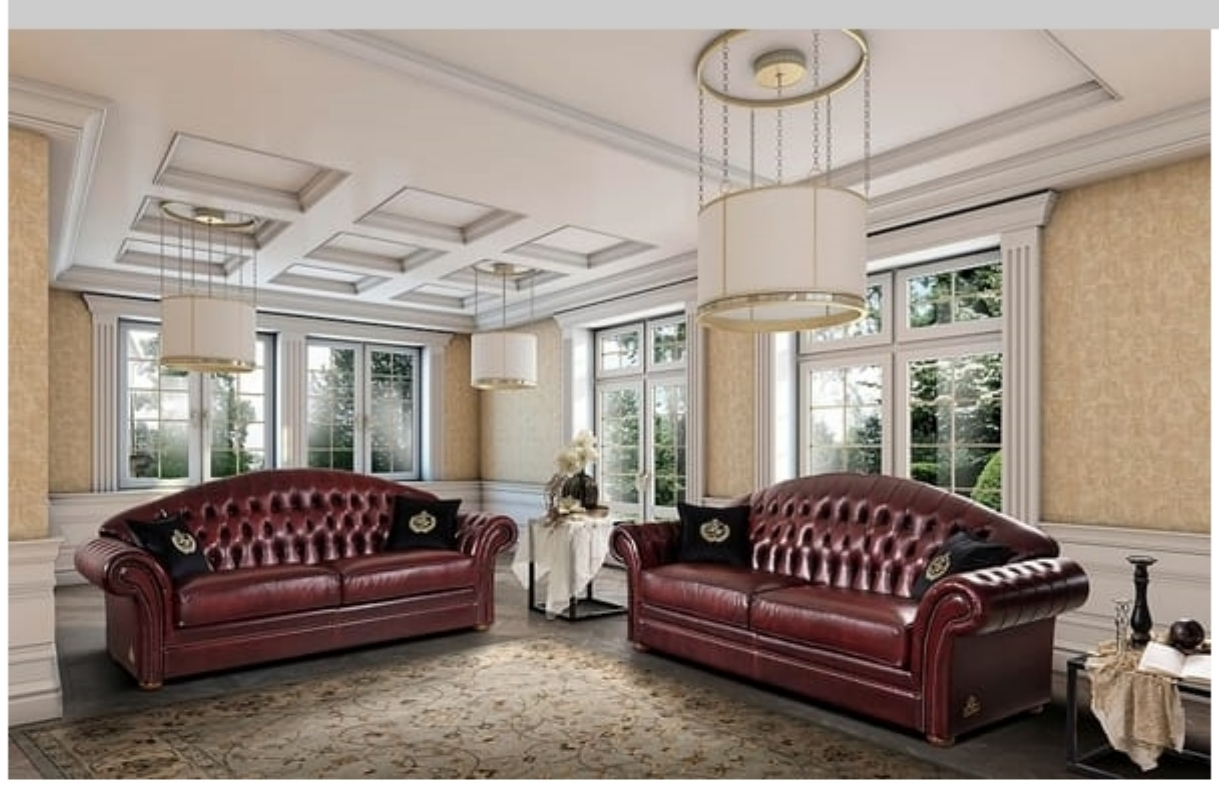

## PANAREA sofa

The PANAREA sofa, harmonious for its shapes and is suitable for any type of furnishing.

Measures 3 seater sofa cm 230x85x98. Measures 2 seater sofa cm 178x85x98. armchair measures 120x85x98 cm.

Frame in multilayer. Rubber in d. 30 or in memory. (customer choice) Removable backrest.

Available with different fabrics and finishes.

Produced by

Di Marco Interior Sofa by Poltrone & Divani srl Via Pantanelli 142/144 61025 Montelabbate (Pesaro e Urbino) Italy

Phone: 0721 907203 - 0721 394684 Fax: E-mail: info@poltrone-divani.com Website: http://dimarcointeriorsofa.com/

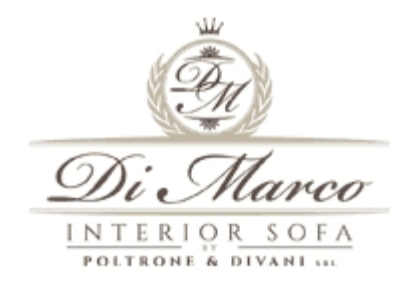